$\mathbf{\Xi}$ **TomEE OpenEJB OpenJPA** OpenWB vFaces Tomcat

## **Fun with EJB and OpenEJB**

**David Blevins @dblevins #OpenEJB**

**Leading the Wave** of Open Source

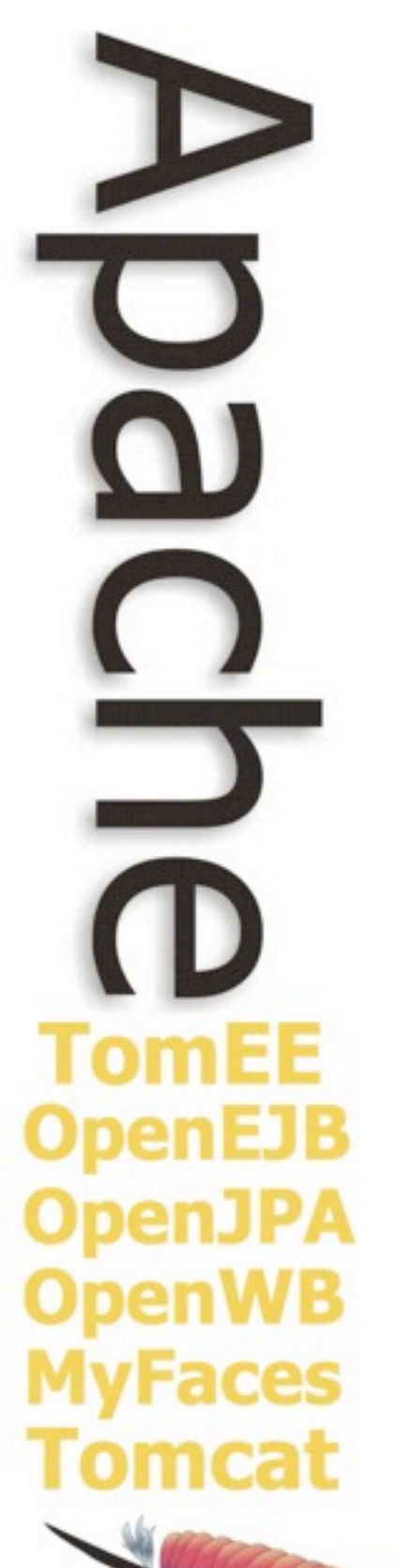

### The Basics - History

- Timeline
	- 1999 Founded in Exoffice EJB 1.1 level
	- 2001 Integrated in Apple's WebObjects
	- 2002 Moved to SourceForge
	- 2003 Integrated in Apache Geronimo
	- 2004 Moved to Codehaus
	- 2006 Moved to Apache Incubator
	- 2007 Graduated Apache OpenEJB
- Specification involvement
	- EJB 2.1 (Monson-Haefel)
	- EJB 3.0 (Blevins)
	- EJB 3.1 (Blevins)
	- EJB 3.2 (Blevins)

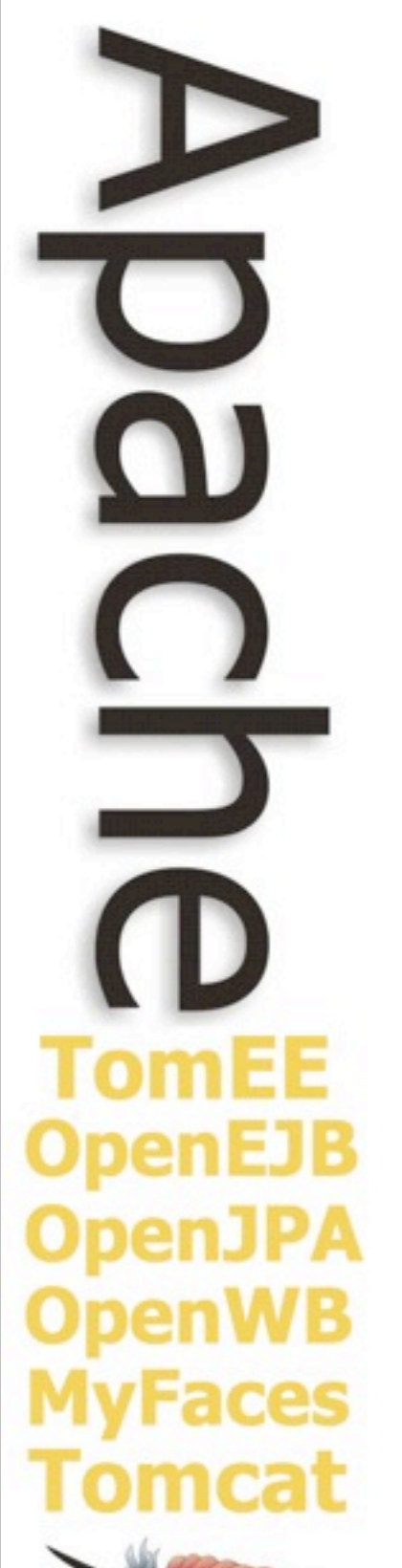

### Focuses since inception

- Always an Embeddable EJB Container
	- Good idea for Embeddable Databases, good idea for us
	- Our downfall in early 2000 -- people were not ready
	- Our success after EJB 3.0
- No love for traditional Application Servers
	- Don't give up **main(String[] args)**
- Always doing the Opposite
	- Instead of putting the Application in the Container, put the Container in the Application
- What do you mean hard to test??
	- Don't blame EJB because your Server is hard to test
	- In what way is mocking not writing an EJB container?

 $\frac{0}{2}$ **TomEE OpenEJB OpenJPA OpenWB MyFaces** Tomcat

## We were only pretending to test

**Leading the Wave** of Open Source

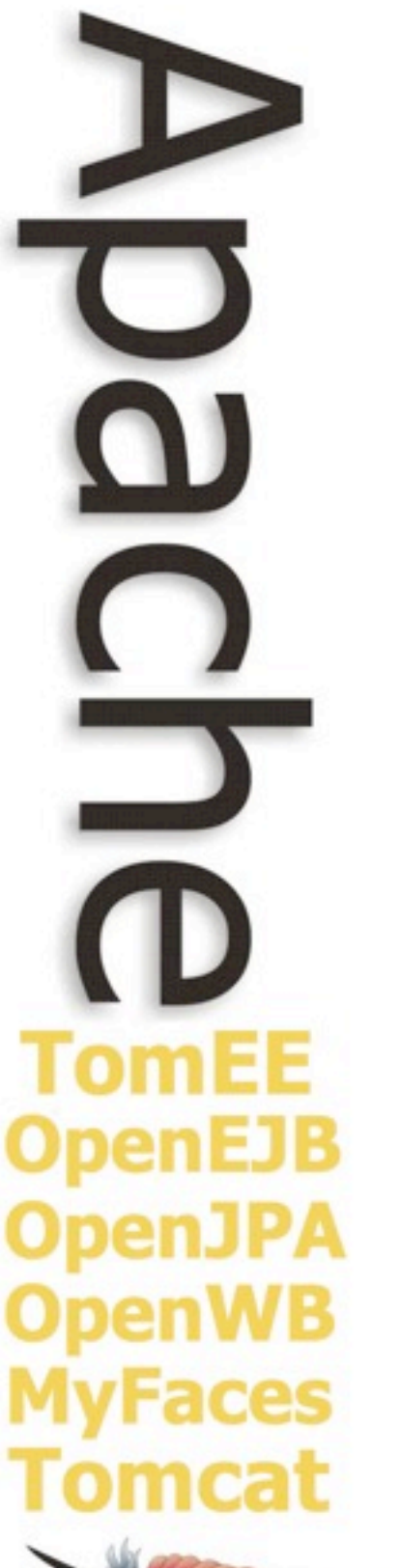

### EJB Vision & Philosophy

- Misunderstood technology
	- Many things people attribute to "EJB" are not part of EJB
- EJB can be light
	- EJB as a concept is not heavy, implementations were heavy
- EJB can be simpler
	- Though the API was cumbersome it could be improved
- EJB can be used for plain applications
	- The portability concept can be flipped on end
	- The flexability applications get also provides great flexability to the container to do things differently yet not break compliance

L  $\frac{1}{2}$ **TomEE OpenEJB OpenJPA OpenWB MyFaces** Tomcat

## There is no "heavy" requirement

**Leading the Wave** of Open Source

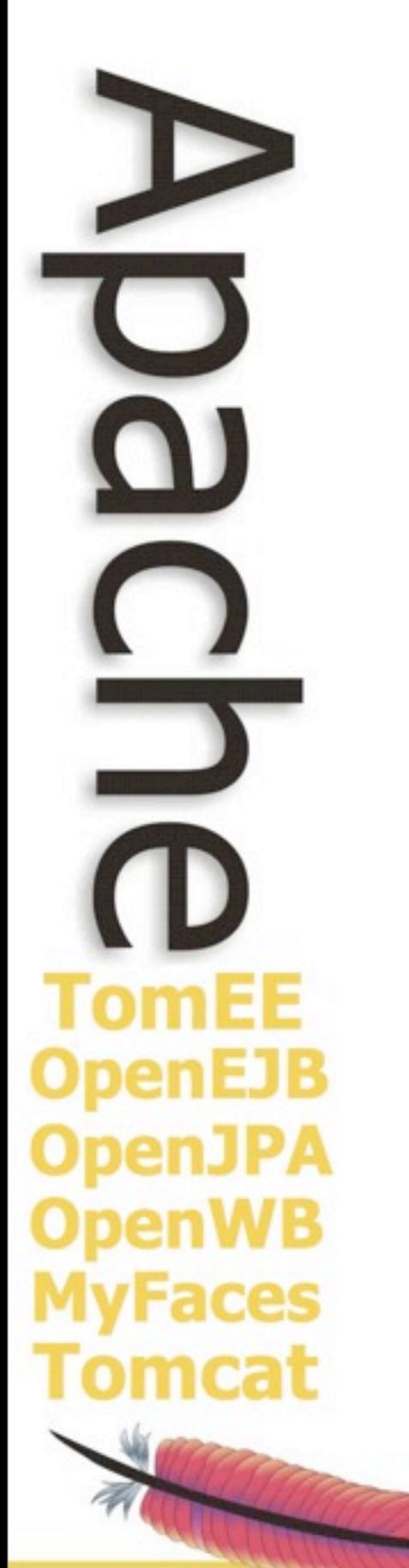

## Show me the heavy

**Leading the Wave** of Open Source

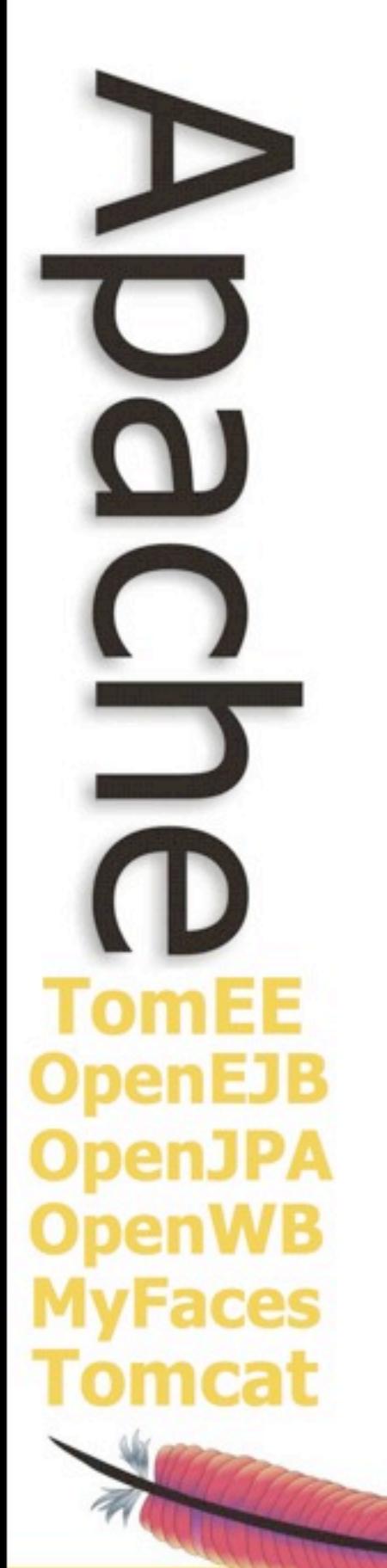

**Leading the Wave** of Open Source

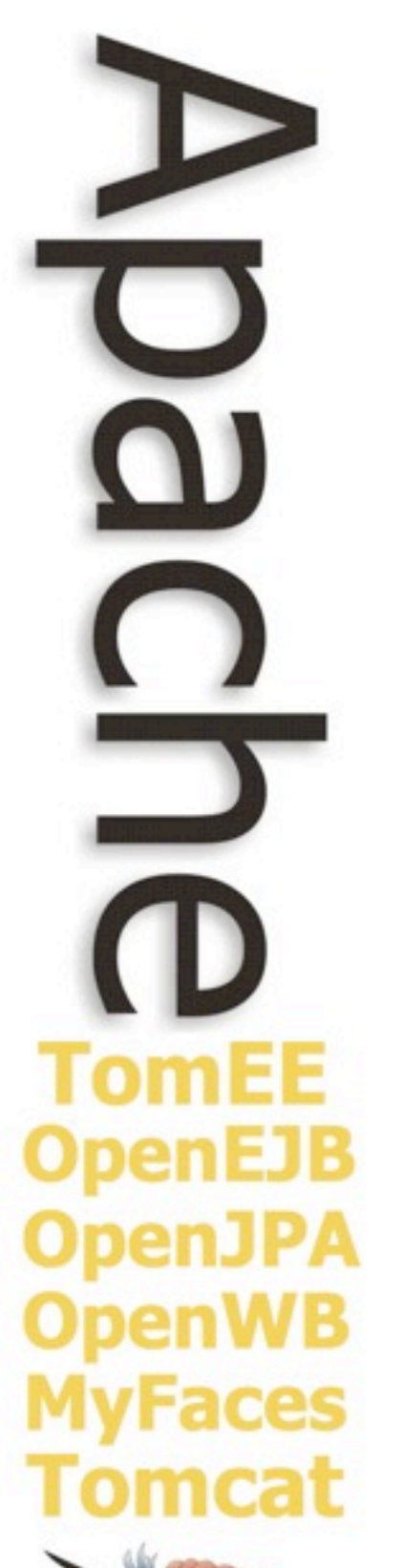

### EJB.next and Java EE.next

- Promote @ManagedBean to a Session bean
- Break up EJB -- separate the toppings
	- @TransactionManagement
	- @ConcurrencyManagement
	- @Schedule
	- @RolesAllowed
	- @Asynchronous
- Allow all annotations to be used as meta-annotations
- Modernize the Connector/MDB relationship
- Interceptor improvements
- Balance API
	- Everything that can be turned on should be able to shut off
- Improve @ApplicationException

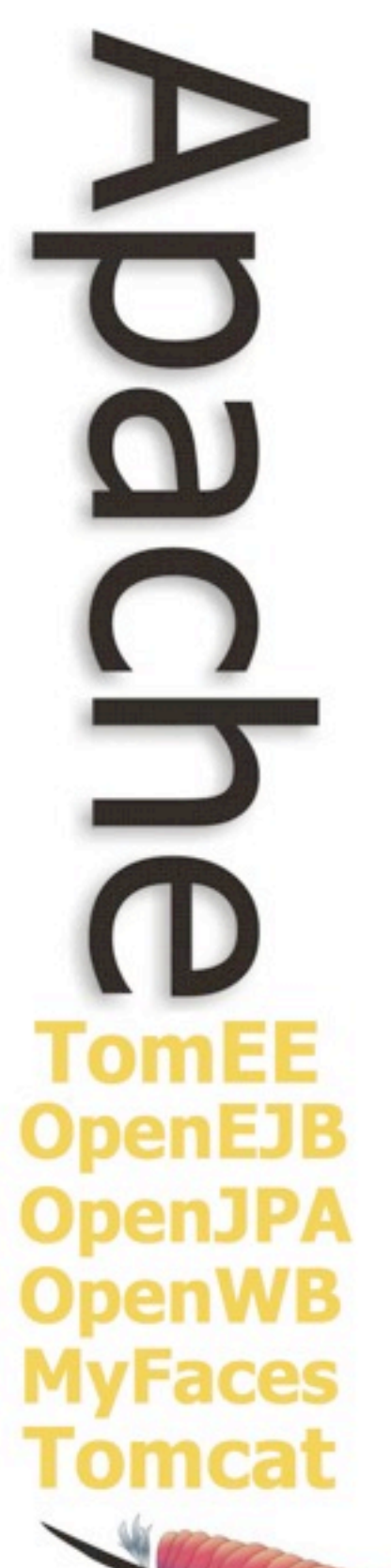

### Interceptor -- Today

```
@InterceptorBinding
@Target(value = {ElementType.TYPE})
@Retention(RetentionPolicy.RUNTIME)
public @interface Log {
}
```
@Log **public class FooBean {**

```
    public void somethingCommon(){
       //...
```

```
    public void somethingImportant() {
       //...
```

```
    public void somethingNoteworthy() {
       //...
```

```
@Log
public class LoggingInterceptor {
```

```
    private java.util.logging.Logger logger =
                     java.util.logging.Logger.getLogger("theLogger");
```
#### @AroundInvoke

```
    public Object intercept(InvocationContext context) throws Exception {
            logger.info("" + context.getMethod().getName());
            return context.proceed();
    }
```
**Leading the Wave** of Open Source

**}**

**}**

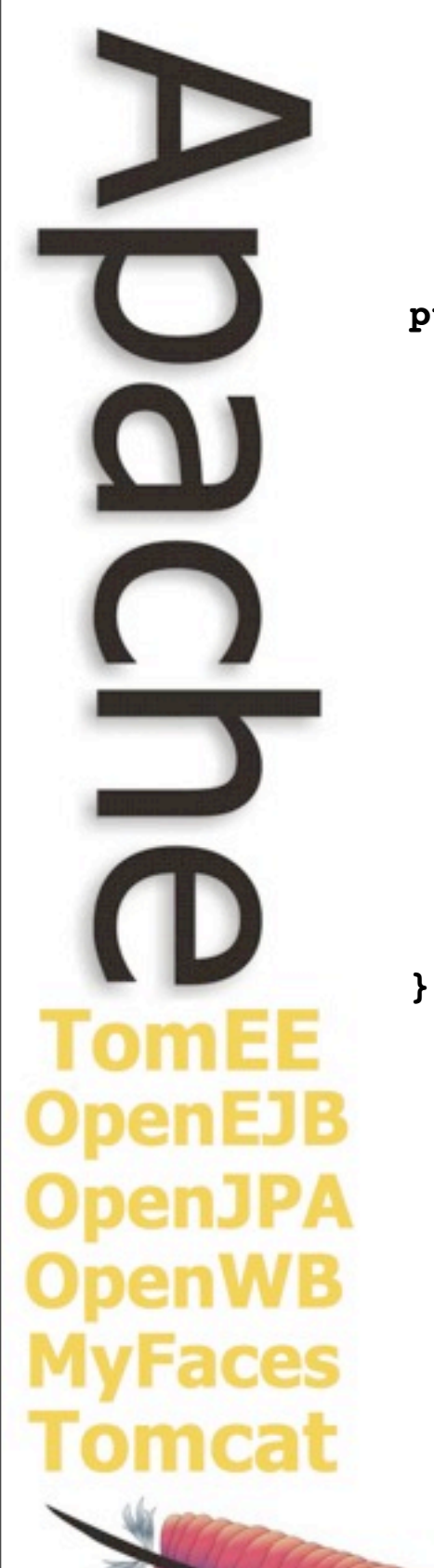

### Interceptor Improvements

@Log **public class FooBean {**

```
    public void somethingCommon(){
             //...
```
**}**

**}**

 @Info **public void somethingImportant() {** *//...* **}**

```
    @Fine
    public void somethingNoteworthy() {
             //...
```
# ٦ en E. penJPA **} /Faces** mcat

### Interceptor Improvements

#### @Log **public class LoggingInterceptor {**

```
    private java.util.logging.Logger logger =
                     java.util.logging.Logger.getLogger("theLogger");
```
#### @AroundInvoke

```
    public Object finest(InvocationContext context) throws Exception {
            logger.finest("" + context.getMethod().getName());
            return context.proceed();
```
#### **}**

#### @Info

```
    public Object info(InvocationContext context) throws Exception {
            logger.info("" + context.getMethod().getName());
            return context.proceed();
```
#### @Fine

**}**

**}**

```
    public Object fine(InvocationContext context) throws Exception {
            logger.fine("" + context.getMethod().getName());
            return context.proceed();
```
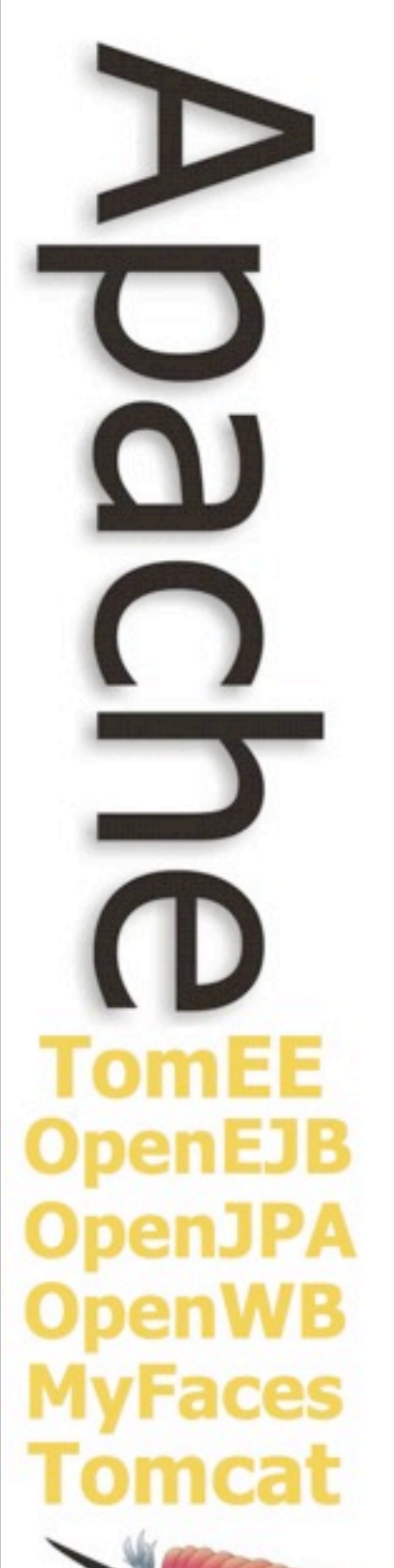

### Meta-Annotations

@RolesAllowed**({**"SuperUser"**,** "AccountAdmin"**,** "SystemAdmin"**}) @Stereotype** @Target**(**METHOD**)** @Retention**(**RUNTIME**) public interface Admins {}**

@Schedule**(**second**=**"0"**,** minute**=**"0"**,** hour**=**"0"**,** month**=**"**\***"**,** dayOfWeek**=**"**\***"**,** year**=**"**\***"**) @Stereotype** @Target**(**METHOD**)** @Retention**(**RUNTIME**) public @interface Hourly {}**

@Schedule**(**second**=**"0"**,** minute**=**"0"**,** hour**=**"0"**,** month**=**"**\***"**,** dayOfMonth**=**"15**,**Last"**,** year**=**"**\***"**) @Stereotype** @Target**(**METHOD**)** @Retention**(**RUNTIME**) public @interface BiMonthly {}**

**@Singleton** @TransactionManagement**(**CONTAINER**)** @TransactionAttribute**(**REQUIRED**)** @ConcurrencyManagement**(**CONTAINER**)** @Lock**(**READ**)** @Interceptors**({**LoggingInterceptor**.**class**,** StatisticsInterceptor**.**class**}) @Stereotype** @Target**(**TYPE**)** @Retention**(**RUNTIME**) public @interface SuperBean {}**

### Meta-Annotations

```
@Singleton
@TransactionManagement(CONTAINER)
@TransactionAttribute(REQUIRED)
@ConcurrencyManagement(CONTAINER)
@Lock(READ)
@Interceptors({LoggingInterceptor.class, StatisticsInterceptor.class})
public class MyBean {
        @Schedule(second="0", minute="0", hour="0", month="*", dayOfWeek="*", year="*")
        public void runBatchJob() {
                 //...
        }
        @Schedule(second="0", minute="0", hour="0", month="*", dayOfMonth="15,Last", year="*")
        public void sendPaychecks() {
                 //...
        }
        @RolesAllowed({"SuperUser", "AccountAdmin", "SystemAdmin"})
        public void deleteAccount(String accountId) {
                 //...
        }
}
```
#### **Leading the Wave** of Open Source

TomFF

**Faces** 

ncat

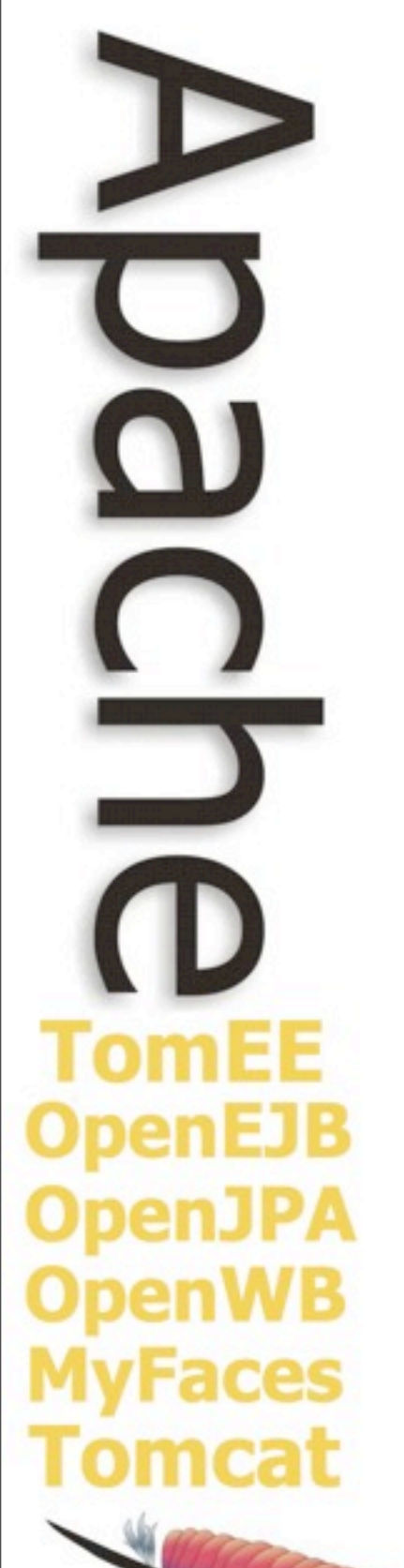

**}**

### Meta-Annotations

**@SuperBean public class MyBean {**

> **@Hourly public void runBatchJob() {** *//...* **}**

 @BiMonthly **public void sendPaychecks() {** *//...* **}**

 @Admin **public void deleteAccount(**String accountId**) {** *//...* **}**

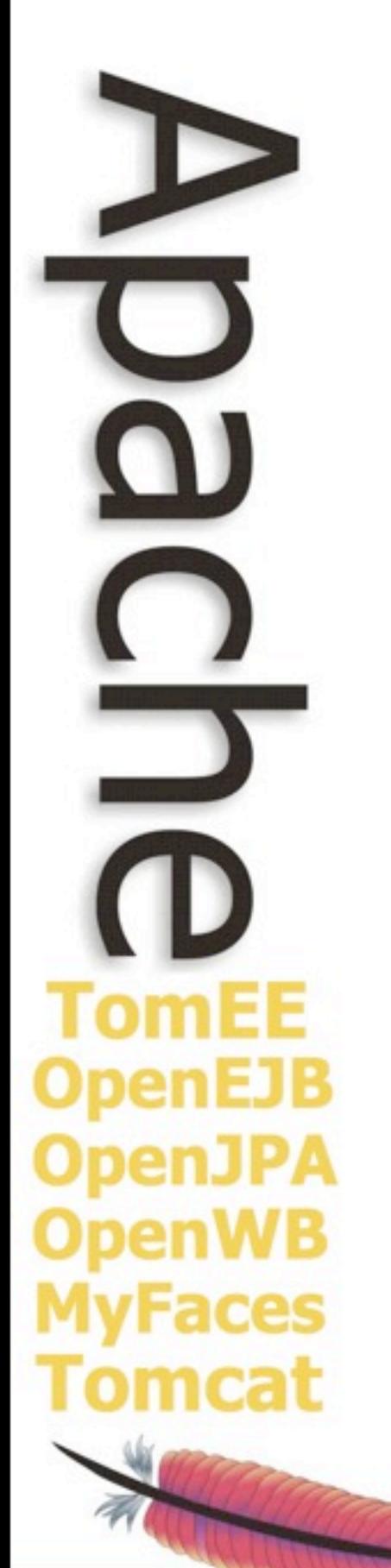

**Leading the Wave** of Open Source

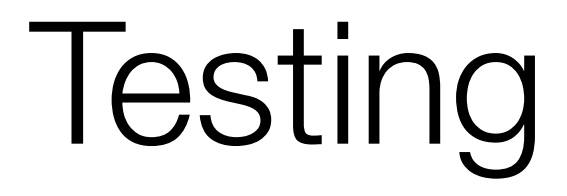

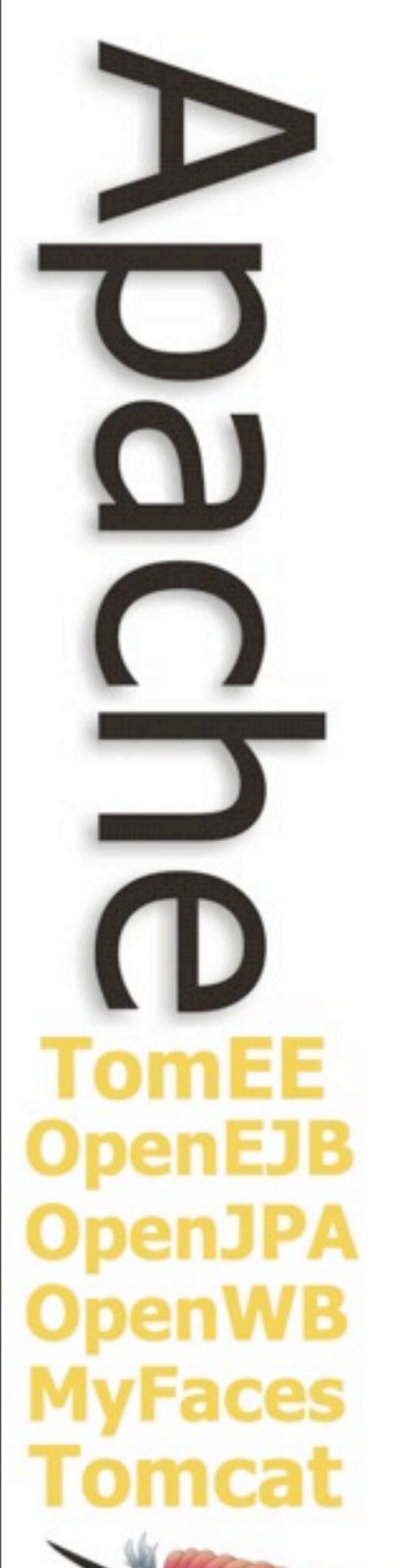

### Embeded / Testing Principles

- Be as invisible as possible
- No special classloaders required
- No files
	- All Configuration can be done in the test or via properties
	- No logging files
	- No database files (in memory db)
- No ports
	- Remote EJB calls done with "intra-ym" server
	- JMS done via embedded broker with local transport
	- Database connections via embedded database
- No JavaAgent
	- Avoidable if not using JPA or if using Hibernate as the provider
	- OpenJPA to a limited extent

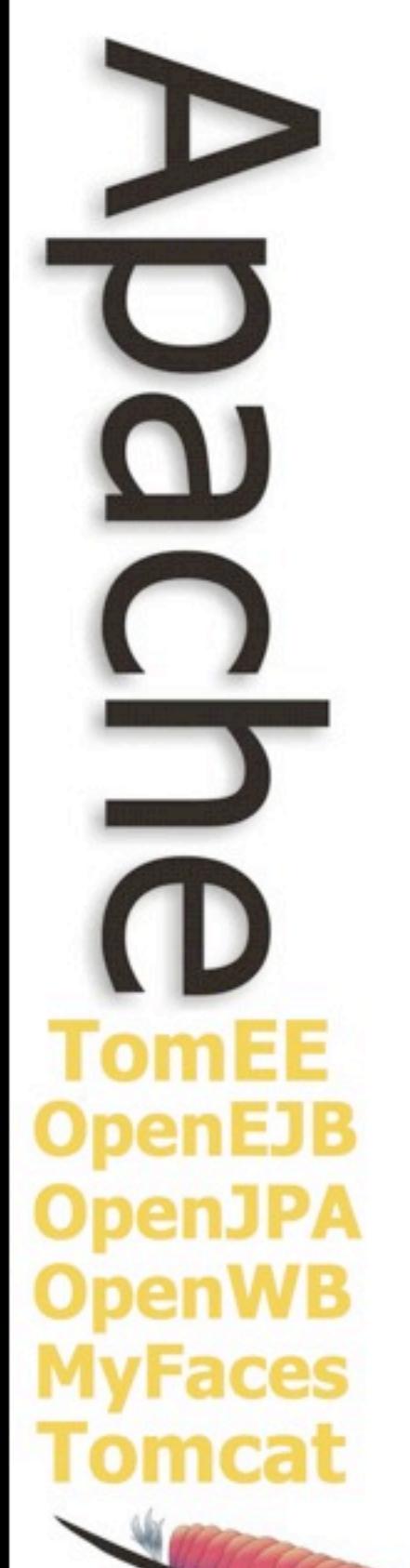

### What can you test?

- EJBs
	- @Stateless
	- @Stateful
	- @Singleton
	- @MessageDriven
	- @ManagedBean
	- Interceptors
	- Legacy EJB 2.x and earlier
- Views
	- @Remote
	- @Local
	- @LocalBean
	- @WebService (requires a port)

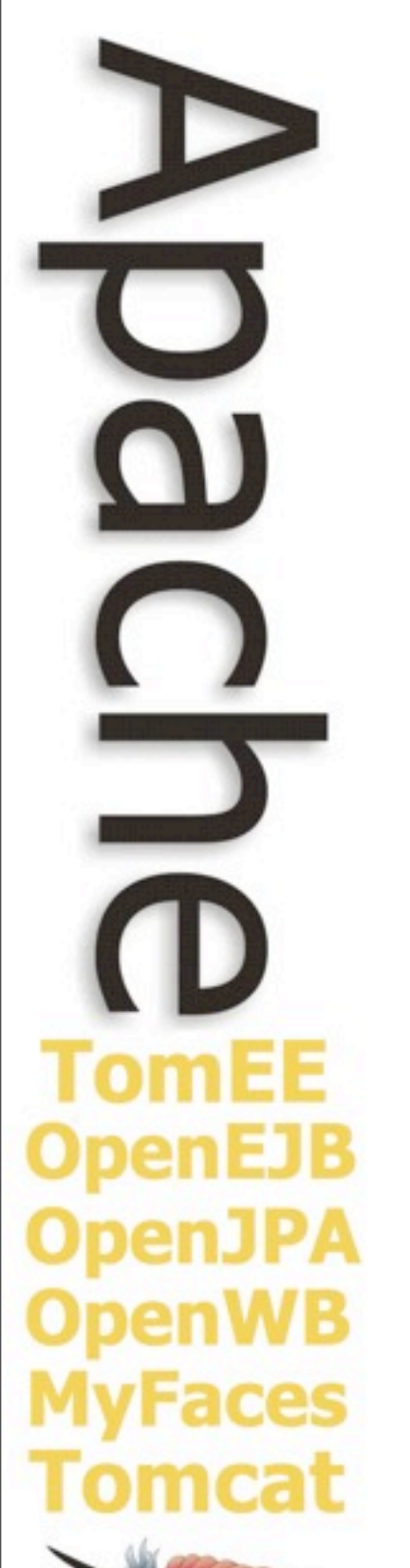

### What can you test? (cont.)

- Container Provided resources
	- DataSources
	- EntityManagers and EntityManagerFactories
	- JMS Topics/Queues
	- WebServiceRefs
	- Any Java EE Connector provided object
- Services
	- Timers
	- Transactions
	- Security
	- Asynchronous methods

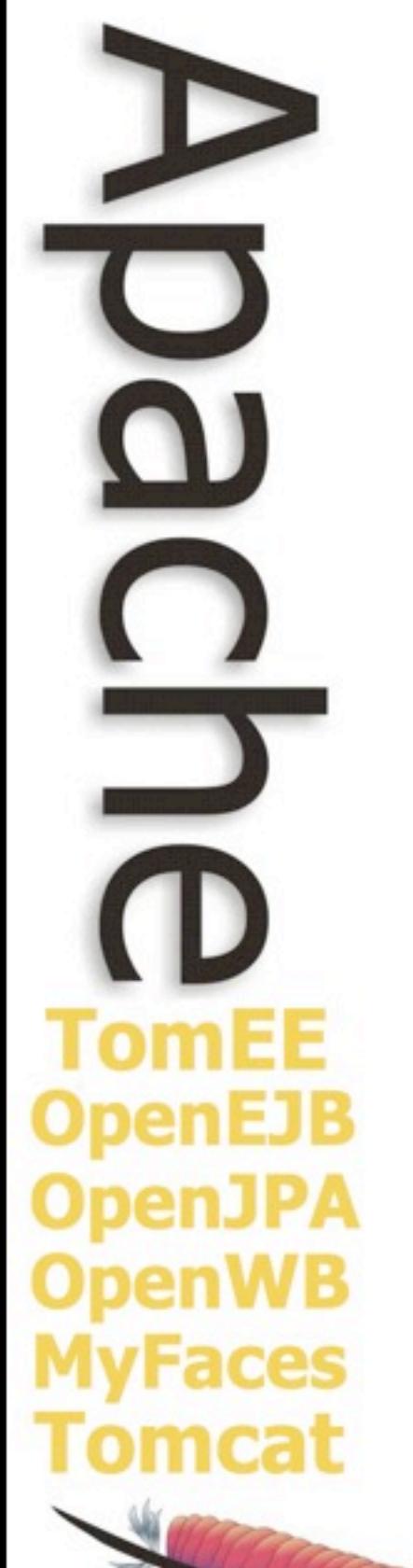

### What can't you test?

- Servlets
- Filters
- Listeners
- JSPs
- JSF Managed Beans
- Non-EJB WebServices

## Hello, TomEE

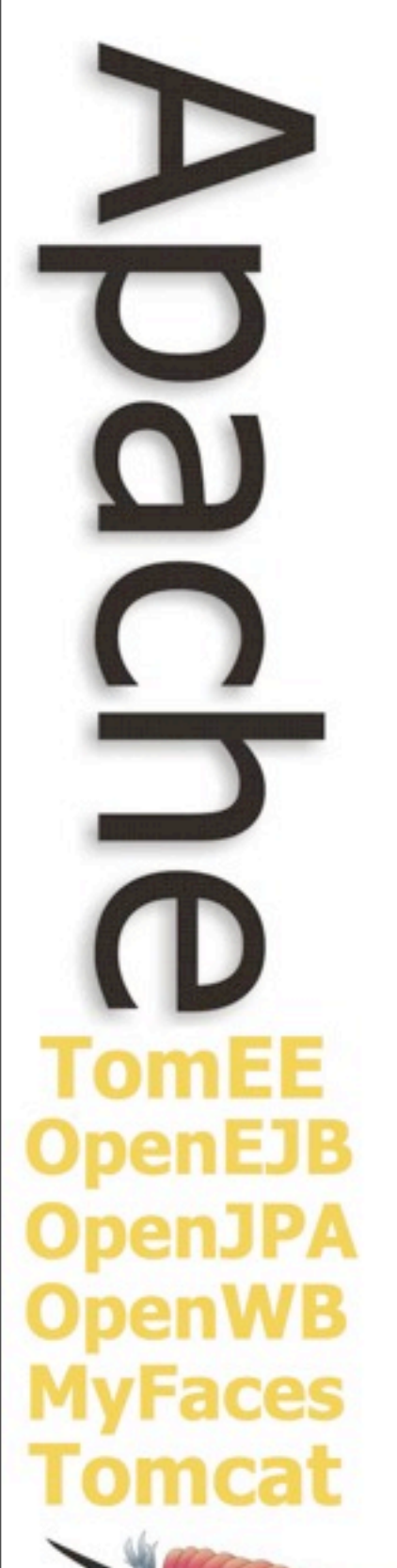

### Unique Testing Features

- Most spec complete embedded container
- Fast startup (1 2 seconds)
- Test case injection
- Overriding
	- Configuration overriding
	- Persistence Unit overriding
	- Logging overriding
- Test centric-descriptors
	- test-specific ejb-jar.xml or persistence.xml, etc.
- Validation
	- Compiler-style output of application compliance issues
	- Avoid multiple "fix, recompile, redeploy, fail, repeat" cycles
- Descriptor output -- great for xml overriding

 $\mathbf{D}$  $\frac{\Omega}{\Omega}$ **TomEE OpenEJB OpenJPA OpenWB MyFaces Tomcat** 

Questions?

**Leading the Wave** of Open Source

 $\frac{D}{D}$ **TomEE OpenEJB OpenJPA OpenWB MyFaces** Tomcat

### thank you! **openejb.apache.org**

**Leading the Wave** of Open Source